# **Concrete uses of XML in software development and data analysis.**

## **Simon Patton (L.B.N.L)**

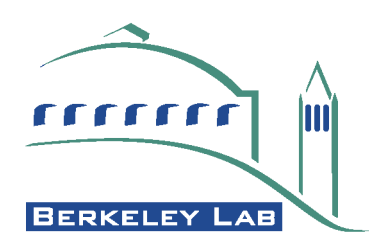

## **XML Overview**

•**XML - eXtensible Markup Language.** •Derived from SGML (parent of HTML) •XHTML is HTML-like derivation •**Text based meta-language.** •Used to defined grammar of content documents.

•**Becoming an industry standard for data description and exchange.**

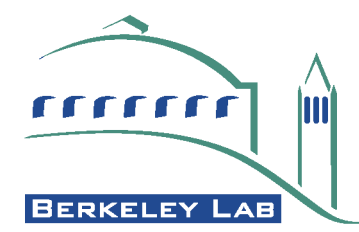

#### **IceCube Overview**

- •**Neutrino telescope based at the South Pole.**
- •**Relatively small collaboration.**
	- •Need to beg, borrow or steal as much technology as possible
- •**Minimal legacy code or data from Amanda**
	- •Amanda data in home-grown ASCII format
- •**Core software is in Java**
	- •Good selection of Java XML tools

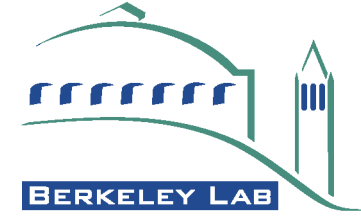

### **XML Tools and their Standards**

- •**XML covered many useful operations.** •(W3C standards are *Highlighted*)
- •**Parsing (***DOM* **& SAX)**
- •**Validation (***XML Schema* **& DTD)**
- •**Language Data Structures (JAXB)**
- •**Transforms (***XSL/XSLT***)**
- •**Searching (***XPath* **&** *XQuery***)**
- •**Data Transfers (***SOAP***)**

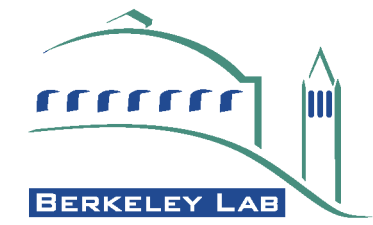

## **Parsing**

## <span id="page-4-0"></span>•**Example: From IceCube Engineering Data.**

- -Simplified here to be just the readout of an ATWD in a Digital Optical Module.
- •Start with complete prose description of content.
- •Create XML documents containing data

- Example: atwdExample.xml (See next slide)

•Can use Xerces to parse and read in file.

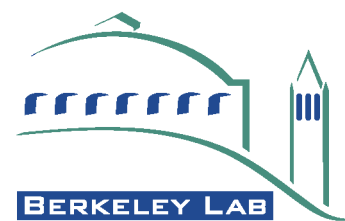

#### **atwdExample.xml**

```
<?xml version="1.0" encoding="UTF-8"?>
<daq:AtwdReadout
      xmlns:daq = "http://acme.lbl.gov/icecube/xml/daq"
      xmlns:xsi = "http://www.w3.org/2001/XMLSchema-instance"
      xsi:schemaLocation = "http://acme.lbl.gov/icecube/xml/daq atwdReadout.xsd">
  <Atwd>
   <Channel number="0" bitsPerSample="8">
 0 0 0 0 0 0 0 0 0 0 0 0 
 0 0 0 0 0 0 0 0 0 0 0 0 
 0 0 0 0 0 0 0 0 0 0 0 0 
 0 0 0 0 0 0 0 0 0 0 0 0 
   </Channel>
   <Channel number="1" bitsPerSample="8">
 0 0 0 0 0 0 0 0 0 0 0 0 
 0 0 0 0 0 0 0 0 0 0 0 0 
 0 0 0 0 0 0 0 0 0 0 0 0 
 0 0 0 0 0 0 0 55 0 0 0 0 
   </Channel>
   <Channel number="2" bitsPerSample="8">
 67 71 72 68 73 69 71 70 77 71 72 70 
 73 75 78 76 77 80 71 73 82 75 79 78 
 76 81 75 85 81 86 82 86 81 84 79 80 
 84 188 0 0 0 0 0 0 0 0 0 0
   </Channel>
   <Channel number="3">
  231 1010 1021 253 995 1021 1021 1021 1021 253 987 1021 
 253 221 1000 253 229 982 253 219 211 1009 1021 1021 
 1021 253 985 1021 1021 1021 1021 1021 1021 1021 1021 1021 
 253 28 82 79 71 71 77 71 77 71 73 75
   </Channel>
  </Atwd>
</daq:AtwdReadout>
```
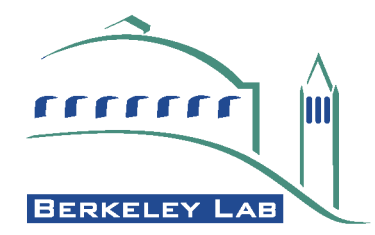

## **[Parsing](#page-4-0) (2/2)**

#### •**Two approaches:**

- •DOM Document Object Model
	- -Create hierarchical tree of XML document in memory.
	- -Parsed all at once.
	- **-Resource hog(?)**
- •SAX Simple API for XML
	- -Event based model that Requires code to keep track of context within XML document.
	- -Can partially parse a document.

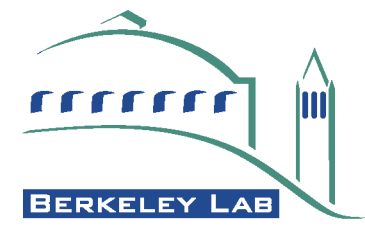

## **Validation**

- •**Check that an XML document follows the rules (grammar) set down in an XML Schema (or DTD).**
- •**Can check items such as:**
	- •Appearance of required elements.
	- •Correct placement of elements in hierarchy.

-AB

- •Value of contents (and attributes) are allowed.
	- -Example: atwdReadout.xsd (See next two slides).

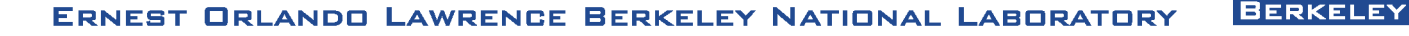

#### **atwdReadout.xsd**

```
<?xml version="1.0" encoding="UTF-8"?>
<xs:schema
     targetNamespace="http://acme.lbl.gov/icecube/xml/daq"
     xmlns="http://acme.lbl.gov/icecube/xml/daq"
     xmlns:xs="http://www.w3.org/2001/XMLSchema">
     <xs:element name="AtwdReadout">
         <xs:complexType>
             <xs:sequence>
              <xs:element name="Atwd" maxOccurs="unbounded">
                 <xs:complexType>
                      <xs:sequence>
                          <xs:element name="Channel" type="AtwdChannel" maxOccurs="4" minOccurs="4"/>
                      </xs:sequence>
                 </xs:complexType>
                 <xs:unique name="RequireAllChannels">
                      <xs:selector xpath="Channel"/>
                      <xs:field xpath="@number"/>
                 </xs:unique>
             </xs:element>
             </xs:sequence>
         </xs:complexType>
     </xs:element>
```
#### (continued on next slide)

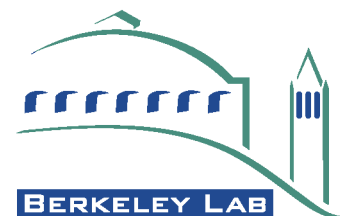

#### **[atwdReadout.xsd](#page-8-0) (2/2)**

```
 <xs:simpleType name="SixteenBitsList">
     <xs:list itemType="xs:unsignedShort"/>
 </xs:simpleType>
```

```
 <xs:simpleType name="AtwdChannelData">
     <xs:restriction base="SixteenBitsList">
         <xs:length value="48"/>
     </xs:restriction>
 </xs:simpleType>
```

```
 <xs:complexType name="AtwdChannel">
     <xs:simpleContent>
         <xs:extension base="AtwdChannelData">
             <xs:attribute name="number">
                  <xs:simpleType>
                      <xs:restriction base="xs:nonNegativeInteger">
                          <xs:maxExclusive value="4"/>
                      </xs:restriction>
                  </xs:simpleType>
             </xs:attribute>
             <xs:attribute default="16" name="bitsPerSample">
                  <xs:simpleType>
                      <xs:restriction base="xs:nonNegativeInteger">
                          <xs:enumeration value="8"/>
                          <xs:enumeration value="16"/>
                      </xs:restriction>
                  </xs:simpleType>
             </xs:attribute>
         </xs:extension>
     </xs:simpleContent>
 </xs:complexType>
```
**</xs:schema>**

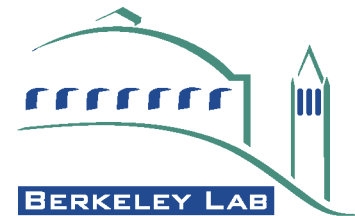

#### **Java Data Structures**

- •**JAXB Java API for XML Binding.**
- •**Start with an XML Schema and create java classes needed to represent it.**
- •**Read and Write XML documents into and out of the classes.**
- •**Still fairly new technology.**
	- •Reference Implement (RI) available from SUN.
		- -Example: Unmarshall.java (See next slide).

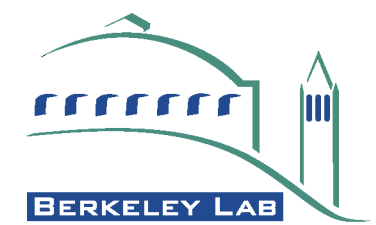

#### **Unmarshall.java**

```
public class Unmarshall {
     // This sample application demonstrates how to unmarshal an instance
     // document into a Java content tree and access data contained within it.
     public static void main( String[] args ) {
         try {
             // create a JAXBContext capable of handling classes generated into
             // the primer.po package
             JAXBContext jc = JAXBContext.newInstance( "icecube.daq" );
             // create an Unmarshaller
             Unmarshaller u = jc.createUnmarshaller();
             // unmarshal a daq instance document into a tree of Java content
             // objects composed of classes from the icecube.daq package.
             AtwdReadout atwdList =
                 (AtwdReadout)u.unmarshal( new FileInputStream( "atwdSample.xml" ) );
             AtwdReadoutType.AtwdType atwd =
                     (AtwdReadoutType.AtwdType)atwdList.getAtwd().get(0);
             System.out.println("Found " + atwd.getChannel().size() +
                      " channels in the first ATWD");
         } catch( JAXBException je ) {
             je.printStackTrace();
         } catch( IOException ioe ) {
             ioe.printStackTrace();
         }
     }
```
**}**

**BERKELEY LAB ERNEST ORLANDO LAWRENCE BERKELEY NATIONAL LABORATORY** 

#### **Transforms**

## •**Example: Simple Test Framework (STF)**

- •Tests (modules) have:
	- -a set of input and output parameters.
	- -two methods, init and execute.
	- -"setup" and "results" are XML files.
- •Definition of a test is given in XML
	- -Must conform to stfDefn.xsd.
	- -Example: ExampleOne.xml (See next slide).

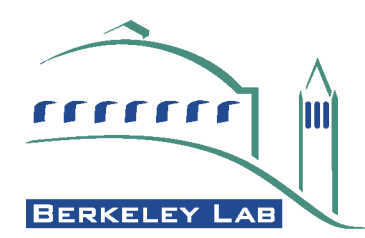

#### **ExampleOne.xml**

```
<?xml version="1.0" encoding="UTF-8"?>
<stf:test
    xmlns:stf="http://glacier.lbl.gov/icecube/daq/stf"
    xmlns:xsi="http://www.w3.org/2001/XMLSchema-instance"
     xsi:schemaLocation="http://glacier.lbl.gov/icecube/daq/stf stfDefn.xsd">
   <name>ExampleOne</name>
   <description>This is a simple Example of an STF module definition.</description>
   <version major="1" minor="0"/>
   <inputParameter>
     <name>fruit</name>
     <string default="bananas"/>
   </inputParameter>
   <inputParameter>
     <name>quantity</name>
     <unsignedInt default="1" maxValue="100" minValue="0"/>
   </inputParameter>
   <outputParameter>
     <name>fufilled</name>
     <boolean/>
   </outputParameter>
   <outputParameter>
     <name>numberRemaining</name>
     <unsignedInt/>
   </outputParameter>
```
**</stf:test>**

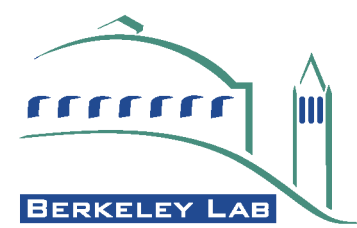

## **Transforms (2/3)**

•XSL stylesheet can be used to create "C" header file for the test.

-Example: ExampleOne.h

•"setup" and "results" documents need an XSL Schema to validate contents.

- stf.xsd (See next slide).

•Each test has its own Schema, generated using another stylesheet.

-Example: ExampleOne.xsd

**BERKELEY** .AB

#### **stf.xsd**

```
<?xml version="1.0" encoding="UTF-8"?>
<xs:schema targetNamespace="http://glacier.lbl.gov/icecube/daq/stf"
     xmlns="http://glacier.lbl.gov/icecube/daq/stf" 
     xmlns:xs="http://www.w3.org/2001/XMLSchema">
  <xs:include schemaLocation="ExampleOne.xsd"/>
  <xs:include schemaLocation="ExampleTwo.xsd"/>
   <xs:element name="setup">
     <xs:complexType>
       <xs:all>
         <xs:element minOccurs="0" name="ExampleOne" type="ExampleOneSetup"/>
         <xs:element minOccurs="0" name="ExampleTwo" type="ExampleTwoSetup"/>
       </xs:all>
     </xs:complexType>
   </xs:element>
   <xs:element name="result">
     <xs:complexType>
       <xs:all>
         <xs:element minOccurs="0" name="ExampleOne" type="ExampleOneResult"/>
         <xs:element minOccurs="0" name="ExampleTwo" type="ExampleTwoResult"/>
       </xs:all>
     </xs:complexType>
   </xs:element>
```
**</xs:schema>**

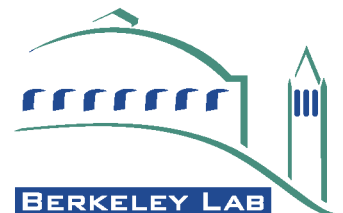

## **Transforms (3/3)**

•Dictionary of available tests can be made by applying a stylesheet to stf.xsd.

-See xsd2Dictionary.xsl (See next slide).

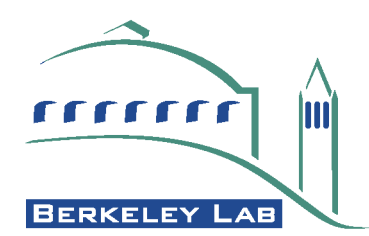

#### **xsd2Dictionary.xsl**

```
<?xml version="1.0" encoding="UTF-8" ?>
<xsl:stylesheet version="1.0" xmlns:stf="http://glacier.lbl.gov/icecube/daq/stf"
     xmlns:xs="http://www.w3.org/2001/XMLSchema" xmlns:xsl="http://www.w3.org/1999/XSL/Transform">
   <xsl:output indent="yes" method="text"/>
   <xsl:variable name="nl">
<xsl:text>
</xsl:text>
   </xsl:variable>
   <xsl:template match="/">
     <xsl:apply-templates select="xs:schema"/>
<xsl:copy-of select="$nl"/>
   </xsl:template>
   <xsl:template match="xs:schema">
#include "stf/stf.h"
   <xsl:apply-templates mode="include" select="xs:element[@name='setup']/xs:complexType/xs:all/
xs:element"/>
STF_DESCRIPTOR *stfDirectory[]={
   <xsl:apply-templates mode="descriptor" select="xs:element[@name='setup']/xs:complexType/xs:all/
xs:element"/>
    NULL
};
   </xsl:template>
   <xsl:template match="xs:element/xs:complexType/xs:all/xs:element" mode="include">
#include "stf-apps/<xsl:value-of select="@name"/>.h"
   </xsl:template>
   <xsl:template match="xs:element/xs:complexType/xs:all/xs:element" mode="descriptor">
    &amp;<xsl:value-of select="@name"/>_descriptor,
   </xsl:template>
</xsl:stylesheet>
```
#### **ERNEST ORLANDO LAWRENCE BERKELEY NATIONAL LABORATORY**

**BERKELEY LAB** 

## **Searching**

•**XPath - The primary purpose is to address parts of an XML document.**

- •Can specify one, or more, elements in a document.
- •Can select on element context, attribute or content values.

## •**XQuery**

• An extension of XPath to cover XML databases.

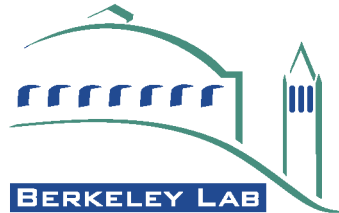

#### **Data Transfers**

## •**SOAP - Simple Object Access Protocol.**

- •Wraps up XML documents in an Envelope with a Header and a Body.
- •"SOAP with Attachments" allows non XML data, e.g. binary, to be transferred.
- •No examples at the moment.

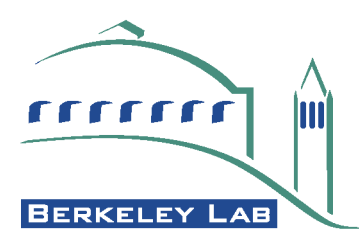

## **Summary**

- •**IceCube is a good experiment for investigating the use of XML in software development and data analysis.**
- •**XML is an industry standard and there is already a large number of tools available.**
- •**A lot of work has gone into it and its tools so we can concentrate on our own issues.**
- •**It is a good approach from text based files and small data files.**

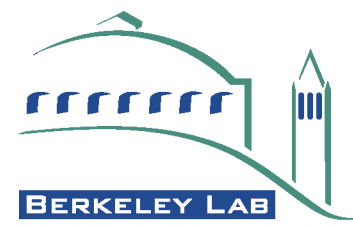